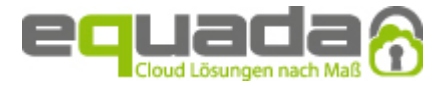

# **DOKU - Trunking**

# **Wichtige Einstellungen z.B. zu Ihrer Firewall**

**Datum:** 15.10.2017 17:10 **Version:** 24

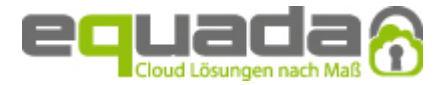

## 1 Informationen über freizugebende Netzbereiche:

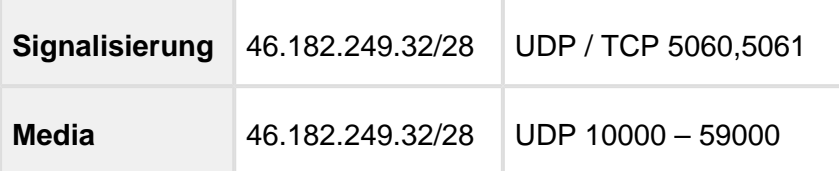

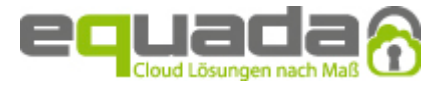

#### 2 Weitere wichtige Informationen zu Ihrem SIP Trunk:

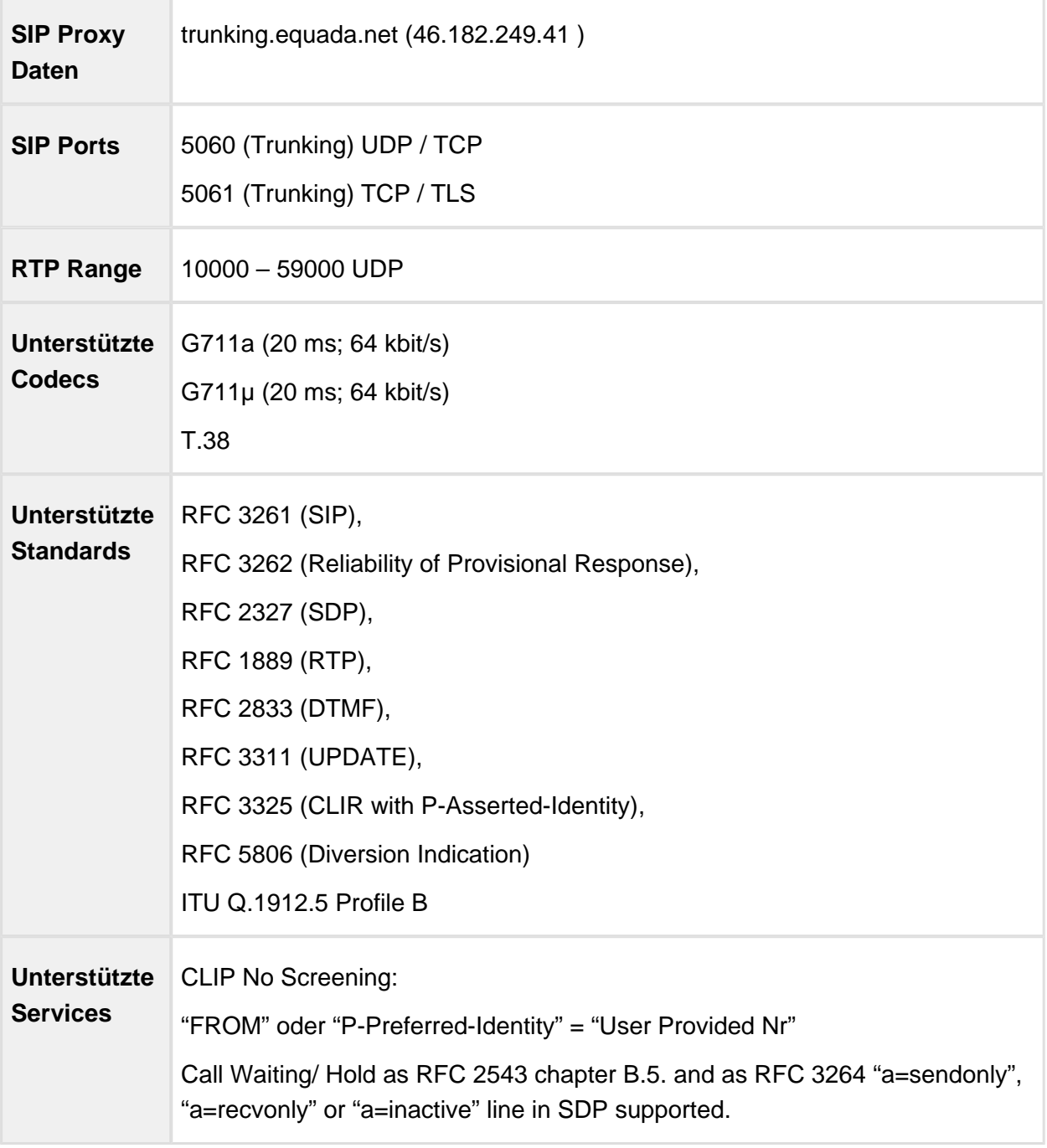

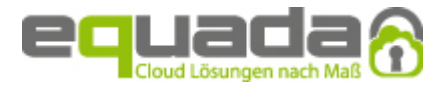

#### 3 Rufnummernformat:

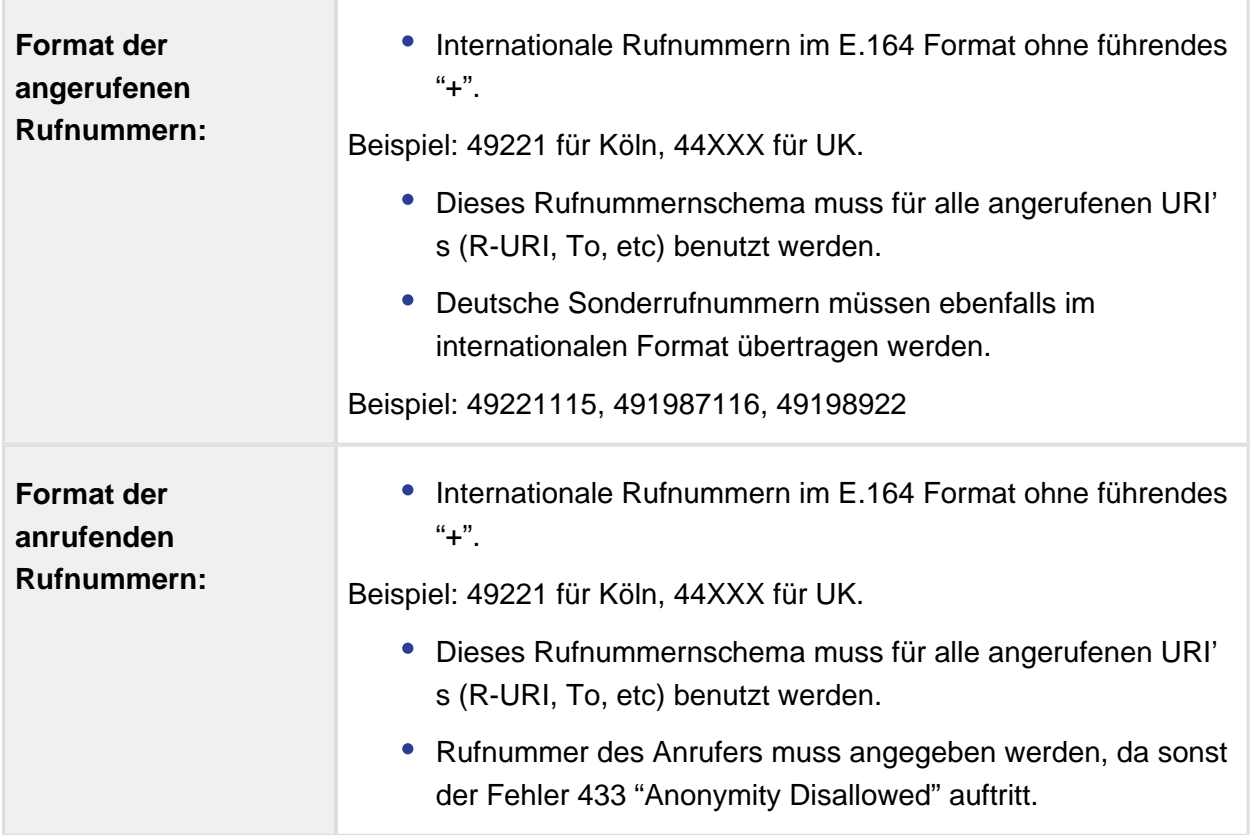

## 4 Bitte beachten Sie auch:

- Die SIP ALG Funktion Ihres Routers ist zu deaktivieren.
- Der NAT Session Timer im Router muss größer 60 Sekunen sein.
- Ihre Firewall sollte immer den gesamten Netzbereich mit sämtlichen Protokollen (nur auf IP Adressen) "stateful" Richtung Plattform freischalten.
- Eine Einschränkung auf einzelne IP Adressen kann dazu führen, dass der Dienst nicht mehr funktioniert, wenn diese geändert werden.

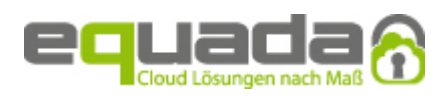

Eine Freischaltung Richtung SIP Endgeräten ist nur dann notwendig, wenn die Firewall keine "stateful rules" unterstützt.